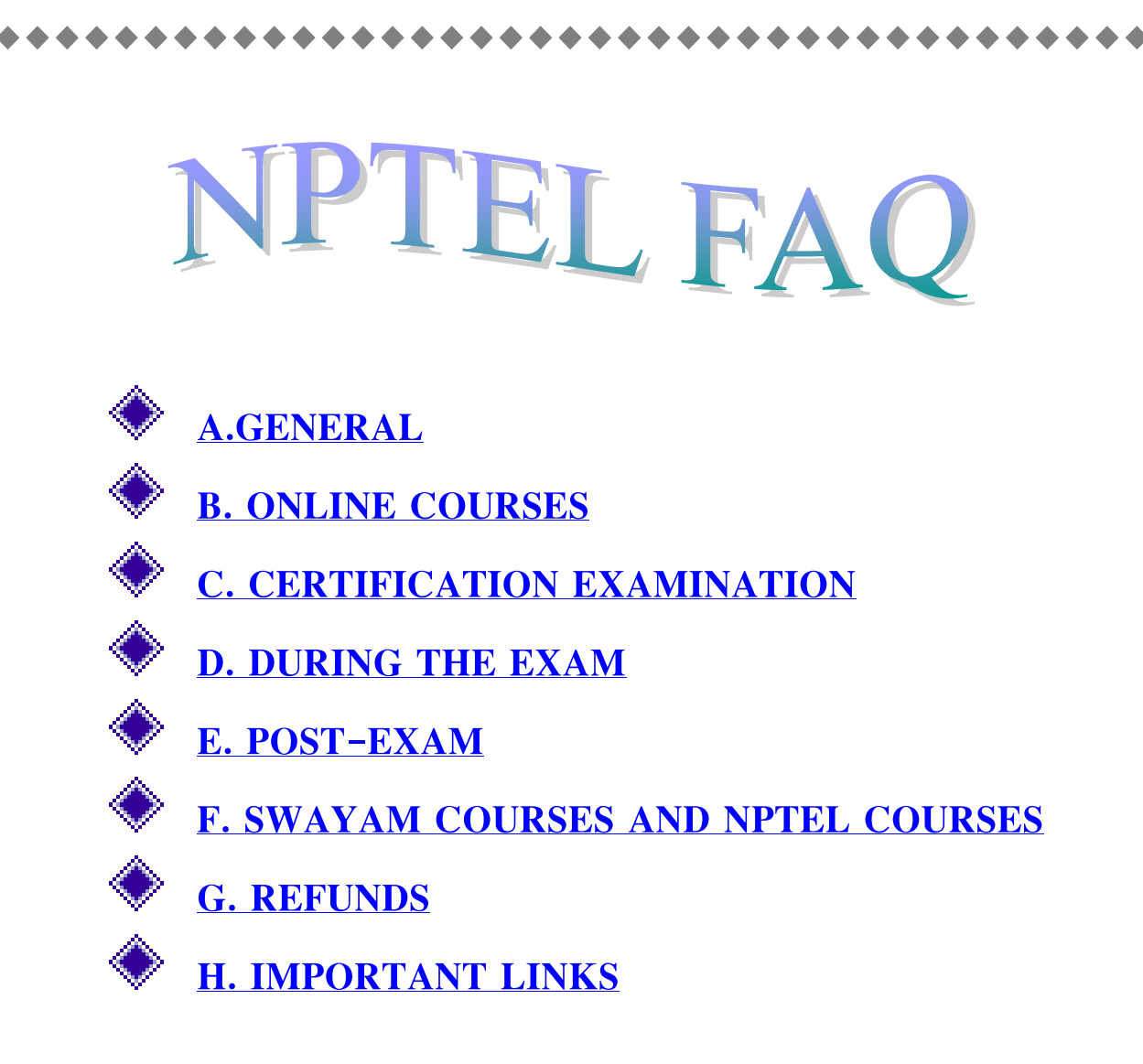

# <span id="page-0-0"></span>**A.GENERAL**

#### **A1. What is NPTEL?**

**NPTEL is an acronym for National Programme on Technology Enhanced Learning which is an initiative by seven Indian Institutes of Technology (IIT Bombay, Delhi, Guwahati, Kanpur, Kharagpur, Madras and Roorkee) and Indian Institute of Science (IISc) for creating course contents in engineering and science. NPTEL provides E-learning through online Web and Video courses in Engineering, Science and Humanities streams.**

#### **A2. What is NOC?**

**NOC stands for NPTEL Online Certification. NPTEL is now offering online certification courses through its portal [https://onlinecourses.nptel.ac.in.](https://onlinecourses.nptel.ac.in/) There are 4wk, 8wk as well as 12wk courses offered twice a year.**

**A3. What do I have to do to get a certificate?**

**The pass criteria for exams is being changed from July 2019. A learner will pass and be certified only if Average assignment score (out of 100) >= 40 AND Final exam score ( out of 100) >= 40. That is, to clear the exam you have to score a minimum of 10 out of 25% in the assignment and 30 out of 75% in the final proctored exam.**

# <span id="page-1-0"></span>**B. ONLINE COURSES**

**B1. Where do I get information about up-coming certification courses?**

**Please go to the following link for information on NPTEL online certification courses[.http://nptel.ac.in/noc/](http://nptel.ac.in/noc/) For announcements, you may go to[:http://nptel.ac.in/](http://nptel.ac.in/)**

**B2. I just came to know that an online course that I wanted to join has concluded its run. Is there any chance of this course being offered again?**

**Depending upon the demand of students and logistics, NPTEL may offer the course again. Kindly keep checking our website for latest news.**

**B3. How do I enroll/register for an NPTEL online course?**

**Step 1 - go to the following link - [https://onlinecourses.nptel.ac.in](https://onlinecourses.nptel.ac.in/)**

**Step 2 – Click on the tab "SIGN-IN/REGISTER" seen on the top right-hand corner.**

**Step 3 - Use a Google account enabled email id to login.**

**Step 4 – Choose your desired course. In the upcoming page, go through the details and click on the Join button Next, fill the details and click on the "Join" button.**

**Step 5 – If the course has content uploaded, you will now be able to see it.**

**Once these steps are carried out, you will receive a confirmation e-mail.**

#### **B4. Is there a fee to join/register for an online course?**

**No. Joining/enrolling for an NPTEL online course is free. Once enrolled, the videos and associated study material may also be downloaded for free. Learning from the course, submitting assignments, participating in the discussion forum is free. To write the final exam, you need to pay Rs. 1000/- per course.**

#### **B5. What is the eligibility criterion for joining an online course?**

**There is no specific eligibility criterion for any of the NPTEL online courses. The faculty of a particular course may recommend some basic knowledge of certain topics for a person to fully grasp the contents of a course.**

**B6. How old should I be to register for an online course?**

**Anyone 13 yrs and above may join an online course.**

**B7. Can I join for more than one course at a time?**

**Yes. You may join for any number of courses You can write exams only for a max of 6 courses per semester.**

**B8. I enrolled for a course but now I want to withdraw from this course and join another course. How should I do this?**

**Once you have enrolled to a course you cannot withdraw from a course. You may choose to "Unsubscribe from Announcement and Forum" which is available in the Progress tab of the respective courses. This way, you will not be receiving email notifications.**

#### **B9. I have registered for an online course. What is the next step?**

**Those who have registered for a course will receive a confirmation welcome mail. After that, when the course begins and the weekly lessons are released, you will be notified via e-mail. Also, any news, announcements, etc. will be posted in the Announcement Page of the course. You can now start watching the videos. Please keep checking your course page for updates.**

**B10. It is difficult to watch all the videos online. Can I download notes for these video lectures?**

**Yes. For certain online courses, the text transcription of the video material has been made available for free download at the following link. <http://nptel.ac.in/> > Courses. Here, you may search for your desired course and download videos and transcripts PDF, MP4 files. If you do not find your choice of course in that list, please understand that the transcription work is in progress. Kindly bear with us. Some of the text material has also been translated to local languages; do check it out (if available, it will be available within the course page).**

**B11. If I were to suggest a particular subject/topic for an NPTEL online course, will you take that into consideration?**

**We will most definitely take a note of your suggestion and consider that while designing future online certification courses.**

**B12. How will I come to know about assignments and deadlines?**

**All announcements and other vital information are posted in the Announcement page of the course. Also, e-mail and sms alerts will be sent periodically.**

**B13. How do I find out my score in each assignment?**

**Your score will be posted online once after the deadline of the assignment you submit. Using your unique password and log in id, you may check your score any time after the deadline.**

#### **B14. Will there be self-assessment assignments?**

**Yes. Certain online courses will have these types of assignments. These are meant only for assessing your learning from the course. Typically, these assessments will not carry any marks. The answers for such assignments will also be posted in the course page. Please note that the faculty decides on the type of assignments for each course.**

**B15. Will the score that I get for the assignment(s) be counted along with my exam marks for the final score?**

**Yes, the assignment scores also contribute to the overall score. 25% of the total score comes from Assignment marks; 75% from final exam.**

**B16. I may not be able to submit all the assignments. Will this hinder my final score?**

**The final score may be affected as the assignment scores will be counted towards the final exam score. But this will not hamper your writing the certification exam.**

**B17. What if I have limited internet access? How do I watch videos online?**

**You may download the videos and watch them offline. Available on [https://nptel.ac.in](https://nptel.ac.in/) > Courses, website where the same content will be posted. Also, for certain courses, transcripts are available which are relatively smaller in file size and easier to download.**

#### **B18. How will these online courses fit into my curriculum?**

**You have to check with your college/Univerisity if they will take this into consideration and incorporate it into your certificate.**

**B19. I live outside India. Can I still enroll for NPTEL online courses?**

**Yes. You may enroll for any online course no matter where you live and go through the course material.**

#### **B20. I live outside India. Can I take the certification exam?**

**NPTEL conducts the final certification exam as a proctored exam where the candidate has to come in person to a designated centre and write the exam. We do not have a process in place to conduct proctored exam for candidates outside India. Hence you can enroll and study using these courses. If you want to take the exam, you have to travel to India and write the exam in one of the designated exam centres.**

 $\blacklozenge$ 

#### **B21. Will I get credit equivalents for NPTEL certification courses?**

**You will have to check with the authorities at your college/university.**

# <span id="page-4-0"></span>**C. CERTIFICATION EXAMINATION**

**C1. Where I can see the exam dates?**

**The exam dates for Jan - April 2020 semester is on March 29, April 25 and 26. For more details please refer the link: [https://nptel.ac.in/about\\_nptel.html](https://nptel.ac.in/about_nptel.html)**

#### **C2. How do I register for the online exam?**

**For candidates enrolled to a course, a link will be published for exam registration. Email alerts will be sent to the candidates with the link. Kindly follow the guidelines posted there.**

**C3. Since it is an online exam, can I take the exam from home on any day/date?**

**No. Certification exams will be conducted on Saturday and Sunday. There will be 2 exam sessions on both days. Morning Session - 9 am to 12 pm Afternoon session - 2 pm to 5 pm You will have to**  **C4. Due to other commitments, I cannot appear for the exam on the date you had prescribed. Can I take the same exam on another date?**

**At the time of exam registration, you will be choosing exam date and centre. Once this data is submitted, you will not be able to go back and change this input. So if you miss the exam, you cannot take it on another date.**

**C5. What is the difference between ONLINE & OFFLINE exam?**

**The exam format - Online or Offline - will be decided by the respective course instructor.**

**Online exam : (Computer-based exam)**

**Candidates will have to appear at the allotted exam centre, produce the Hall ticket and Government Identification Card for verification, and take the exam in person. The questions will be on the computer and the answers will have to be entered on the computer. Type of questions may include multiple choice questions, fill in the blanks, short answer type answers, essay type answers, etc.**

**Offline exam : (Pen-paper exam)**

**Candidates will have to appear at the allotted exam centre, produce the Hall ticket and Government Identification Card for verification, and take the exam in person. The question paper will be available on the computer. Answer sheets will be given to the candidate. He/she will have to write the answers on sheets of paper, tie them and submit the same to the invigilator. Type of questions may include multiple choice questions, fill in the blanks, short answer type answers, essay type answers, etc.**

**C6. I registered for one online certification exam, but I've changed my mind. Now I want to register for another exam on the same day. Can I change it?**

**We suggest that you choose your courses carefully while you register for the exam. If you want to make any changes, you may inform us. If the request for chnage is made within the prescribed timeframe, we will allow the change. Please read the instructions in the exam form carefully.**

## **C7. Can I register for more than one online exam?**

**Yes. You may participate in 6 online certification exams. Exams are conducted on 3 days which will fall on Saturday and Sunday. There will be 2 exam sessions on both days. So, you can take two exams per day.**

**C8. If I request for any specific city as exam centre that is not already in your list, will you agree to that?**

**Currently, only the centres in the form can be chosen by individuals. If you belong to a college and more than 200 students are appearing for exams on the same date, the college Principal can write to us requesting for a centre in your city and we can try to arrange the same.**

**C9. I made on-line payment for the exam. How do I know for sure that the processing was successful and I'll get an Admit Card for the exam?**

**If the payment is successful, you will get a confirmation email saying so.**

# <span id="page-6-0"></span>**D. DURING THE EXAM**

**D1. Can I use a calculator during the examination?**

**You are not permitted to bring a calculator. An on-screen calculator will be provided during the exam**

**D2. What items are not permitted inside the examination venue?**

**Calculator, electronic diary, mobile phone, watches, and other electronic gadgets, blank papers, clipboards, log-tables will not be allowed in the examination hall.**

**D3. Am I allowed to leave the examination hall during the test?**

**The exams are scheduled for 3 hours. Candidates are allowed to leave the examination hall after the first 1.5 hours.**

**D4. Will I be provided with any rough paper for calculations during the test?**

**Yes. The candidate has to return these papers at the end of the examination.**

# <span id="page-6-1"></span>**E. POST-EXAM**

**E1. Will you upload the answers to the questions that we attempted during the online exam(s)? If so, when?**

**Normally the final question paper is not released and hence the solutions also will not be released. If you have any specific doubts, you can write to the course instructor on the discussion forum of the course.**

#### **E2. When will the exam results be published?**

**For an objective online exam, results and the e-certificate (go to the course at nptel.ac.in/noc) will be available 2-3 weeks after the exam date. For an offline subjective exam (paper and pen), the results and the e-certificate will be made available 5 weeks after the exam.**

#### **E3. I want to contest my exam score. How would I do this?**

**Please write to us explaining the reasons behind your contest. Give us the name of the course, date of exam, roll number and email id.We will forward it to the course instructor and his decision will be implemented.**

#### **E4. Will you issue hardcopy of the certificate?**

**E-certificate will be issued for those who have cleared the exam, hardcopy won't be issued.**

#### **E5. Will I receive an e-certificate showing my exam score?**

**Yes. The score will usually be a combination of assignment and final exam scores, as the course instructor decides.**

**E6. I have an upcoming job interview and I need to show the potential employer my certificate. But I don't have the hard copy of my certificate. Can you help me out?**

**The e-certificate can be downloaded and printed and used. It is anyway e-verifiable.**

#### **E7. There are mistakes in my e-certificate. How do I get these errors corrected?**

**Within the candidate login, you can log these errors. [\(http://nptel.ac.in/noc/](http://nptel.ac.in/noc/) > Exam Results login) Or, please take a screen-shot of your certificate and send us an e-mail describing the error, within the stipulated time. If the error is genuine and reported to us within the stipulated timeframe, we will re-generate another e-certificate. You have to pay Rs. 200 for a new e-certificate, with the changes incorporated.**

**E8. What is Candidate log in? I am not able to access candidate log in. Why is that?**

# <span id="page-8-0"></span>**F. SWAYAM COURSES AND NPTEL COURSES**

#### **F1. What is the difference between SWAYAM courses and NPTEL courses?**

**SWAYAM is the National MOOCs portal being developed by MHRD, Govt. of India. In order to ensure best quality content is produced and delivered, seven National Coordinators have been appointed under SWAYAM. NPTEL is the official SWAYAM national coordinator for engineering. All NPTEL online certification courses are SWAYAM courses too, and they are available on the SWAYAM platform. By participating in NPTEL online courses, you and your college are officially participating in SWAYAM.**

+ + + + + + + +

 $\bullet$ 

**F2. Can I enroll & register for exams in SWAYAM portal?**

**You may enroll (join) to courses in SWAYAM portal.**

- **To write exams and get a certificate, you have to:**
- **- enroll at <https://onlinecourses.nptel.ac.in/>**
- **- register for exams at NPTEL portal**
- **- pay exam fees**
- **- write exams at designated exam centre**

**- pass the exam by scoring 40 marks or above, that is you have to score a minimum of 10 out of 25% in the assignment and 30 out of 75% in the final proctored exam.**

**F3. If I join to courses in SWAYAM portal, will I get certificate for studying from the video courses?**

**NO. In SWAYAM portal, you can watch videos and do self-study.**

**To get a certificate, you need to write the exam.**

**Please follow these steps:**

- **- enroll at <https://onlinecourses.nptel.ac.in/>**
- **- register for exams at NPTEL portal**
- **- pay exam fees**
- **- write exams at designated exam centre**
- **- pass the exam by scoring 40 marks or above, that is you have to score a minimum of 10 out of 25% in the assignment and 30 out of 75% in the final proctored exam**

# <span id="page-8-1"></span>**G. REFUNDS**

**G1. After registering for an online exam, I realized that I cannot take the exam on that date. Will you refund my money? If so, how soon should I notify you?**

**Once the exam fee is paid, arrangements will be made for you to take the exam. You may choose to cancel the exam registration before the prescribed deadlines mentioned in the Timelines sheet available in our portal. If exam cancellation is done before the deadlines, exam fee will be refunded within 2 to 3 weeks. Once the deadlines are over, exam registration CANNOT be cancelled and exam fee will not be refunded.**

# <span id="page-9-0"></span>**H. IMPORTANT LINKS**

#### **H1. Important Links**

**E-Mail : [support@nptel.iitm.ac.in](mailto:support@nptel.iitm.ac.in) NPTEL : <http://nptel.ac.in/> NPTEL ONLINE COURSE REGISTRATION: <https://onlinecourses.nptel.ac.in/> Local Chapter (For Colleges) : <http://nptel.ac.in/LocalChapter> YOUTUBE : <http://www.youtube.com/iit> Translation of transcripts: <https://nptel.ac.in/Translation/>**

# **Help Videos NPTEL**

# **How to enroll to NPTEL Online Certification courses in SWAYAM portal**

**Language: English** <https://youtu.be/T9Sygoof14E> **Language: Tamil** <https://youtu.be/IylK4VCb6JU>

# **NPTEL Online Certification course - a typical course page**

- **Language: English** <https://youtu.be/OVH37QbxgZc>
- **Language: Tamil** <https://youtu.be/HnZlvc1TFoI>

# **How to enroll to NPTEL Online Certification Courses using SWAYAM App**

**Language: English** <https://youtu.be/el7ikFNHDww>

# **How does an NPTEL online course work?**

# **Welcome to NPTEL open online course**

<https://youtu.be/zNHYdkP-8Ds>

# **Information about the course and accessing the content**

<https://youtu.be/M94KAQByz04>

# **Announcement**

<https://youtu.be/W87TJkzm21M>

# **Discussion Forum: Do you have a doubt or question**

<https://youtu.be/OBxJgv36PTU>

# **Know your scores in the Assignments**

<https://youtu.be/K9y18lkqQdo>

# **What you should know about the final certification exam**

<https://youtu.be/D9z8ipMHK0A>

# **Certification criteria**

[https://youtu.be/6qNd9\\_MfYEE](https://youtu.be/6qNd9_MfYEE)

# **Help Videos NPTEL**

## **Best practices to maximize the learning from the online course**

<https://youtu.be/zJ38sgfR6zM>

## **Guidelines and Timelines**

[https://youtu.be/\\_xG723DsBCU](https://youtu.be/_xG723DsBCU)

## **MCQ and MSQ Assignment**

<https://youtu.be/4Y94gm5Djfo>

# **Numerical and Short Answer Assignment**

<https://youtu.be/voFSwV1VwkY>

# **Subjective Assignment ( Essay Type)**

<https://youtu.be/rpH42Rr86H8>

# **Subjective Assignment (Scan and Upload)**

[https://youtu.be/j1WFt\\_i8osY](https://youtu.be/j1WFt_i8osY)

# **Programming Assignment**

<https://youtu.be/AMZwGED20J8>

# **NPTEL Exam Registration form**

- **Language: English** <https://youtu.be/HVnIyzDnjno>  $\bigoplus$
- **Language: Tamil** <https://youtu.be/x7U-Ml3mKFo>